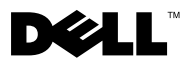

# Sobre as Advertências

 $\bigwedge$  ADVERTÊNCIA: Uma ADVERTÊNCIA indica possíveis danos a propriedades, risco de lesões pessoais ou de morte.

# Dell™ Vostro™ 430 Folha de especificações técnicas, configuração e recursos

### Vista frontal e traseira

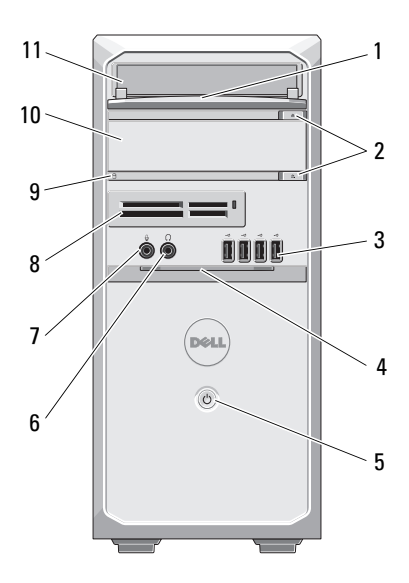

- painel frontal do compartimento de unidades (aberto)
- 
- 
- 
- 

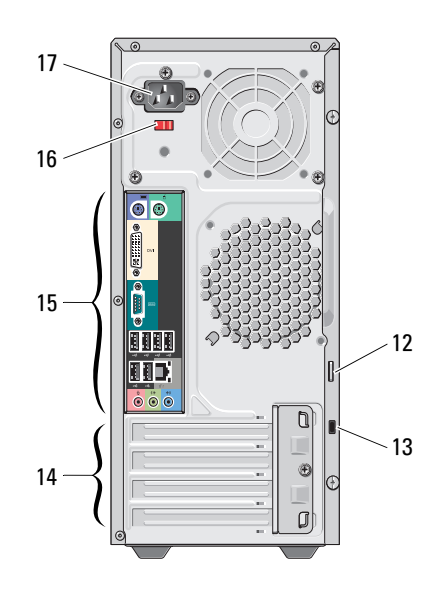

- botões de ejeção da unidade óptica (2)
- 3 conectores USB 2.0 (4) 4 porta do painel frontal (aberta)
- botão liga/desliga 6 conector de fone de ouvido
- conector de microfone 8 leitor de cartão de mídia (opcional)
- luz de acesso da unidade 10 unidade óptica (opcional)

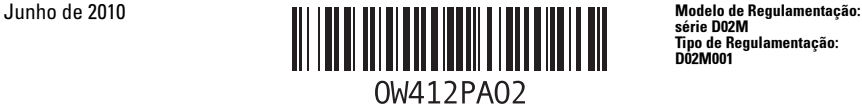

série D02M Tipo de Regulamentação: D02M001

- 11 unidade óptica 12 anel de cadeado
- 
- 15 Conectores do painel traseiro 16 chave seletora de tensão
- 17 conector de energia

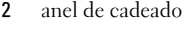

- 13 encaixe do cabo de segurança 14 slots para placas de expansão (4)
	-

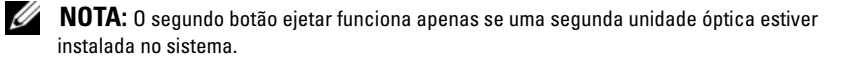

### Painel traseiro

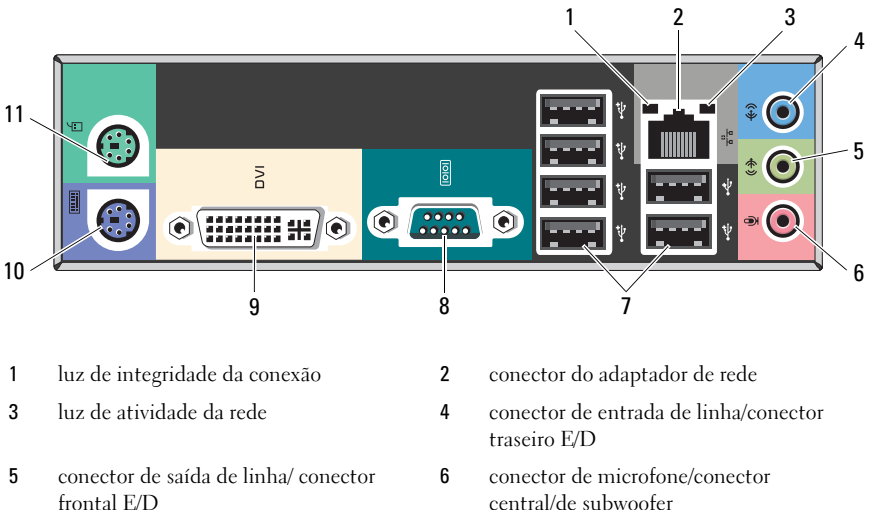

- 
- 
- 11 conector PS/2 mouse
- central/de subwoofer
- 7 conectores USB 2.0 (6) 8 porta serial
- 9 conector DVI-I 10 conector PS/2 teclado

NOTA: O conector DVI–I está disponível apenas para o chipset Intel® H57 Express. U

## Configuração rápida

 $\hat{\triangle}$  ADVERTÊNCIA: antes de começar qualquer procedimento descrito nesta seção, leia as informações de segurança fornecidas com o computador. Para obter informações sobre as melhores práticas, consulte www.dell.com/regulatory\_compliance (em inglês).

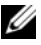

 $\mathbb Z$  NOTA: Alguns dispositivos podem não estar incluídos, se você não tiver feito o pedido dos mesmos.

- 1 Conecte o monitor utilizando um dos cabos a seguir:
	-
	- **a** Cabo VGA azul **b** Cabo DVI branco

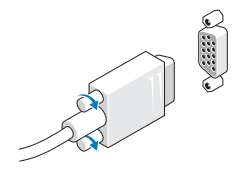

c O cabo VGA com o adaptador para DVI.

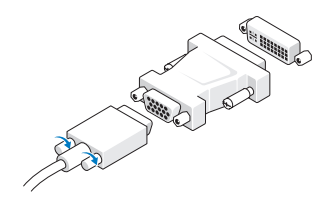

2 Conecte o teclado USB ou o mouse (opcional).

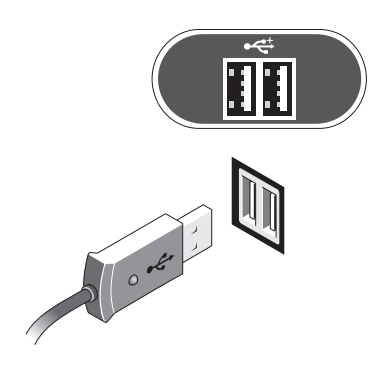

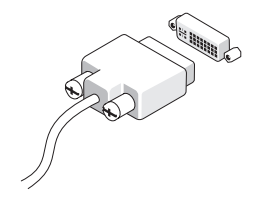

3 Conecte o cabo de rede (opcional).

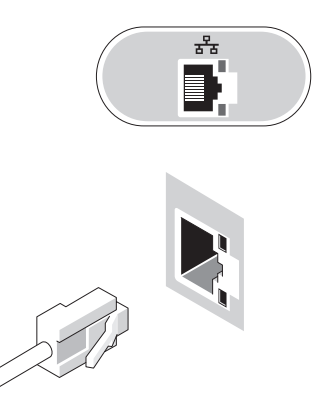

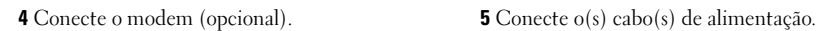

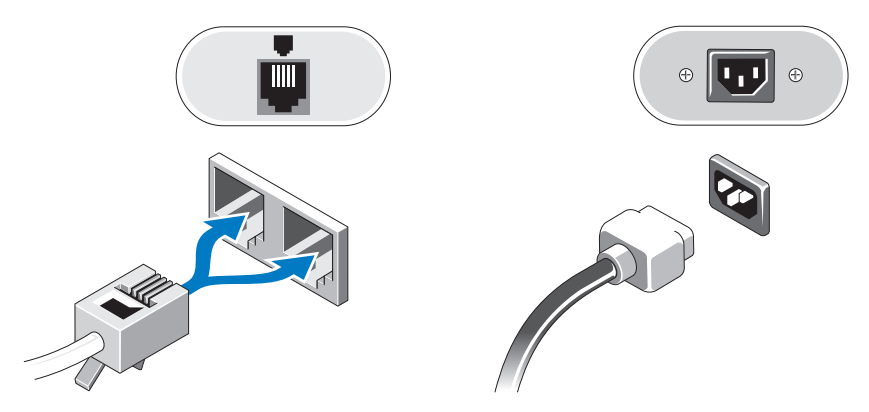

Pressione os botões liga/desliga do monitor e do computador.

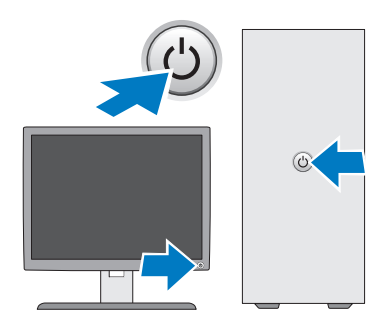

## Especificações

NOTA: as especificações a seguir são apenas as exigidas por lei, a serem fornecidas com o computador. Para obter uma lista completa e atual das especificações do computador, visite o site support.dell.com.

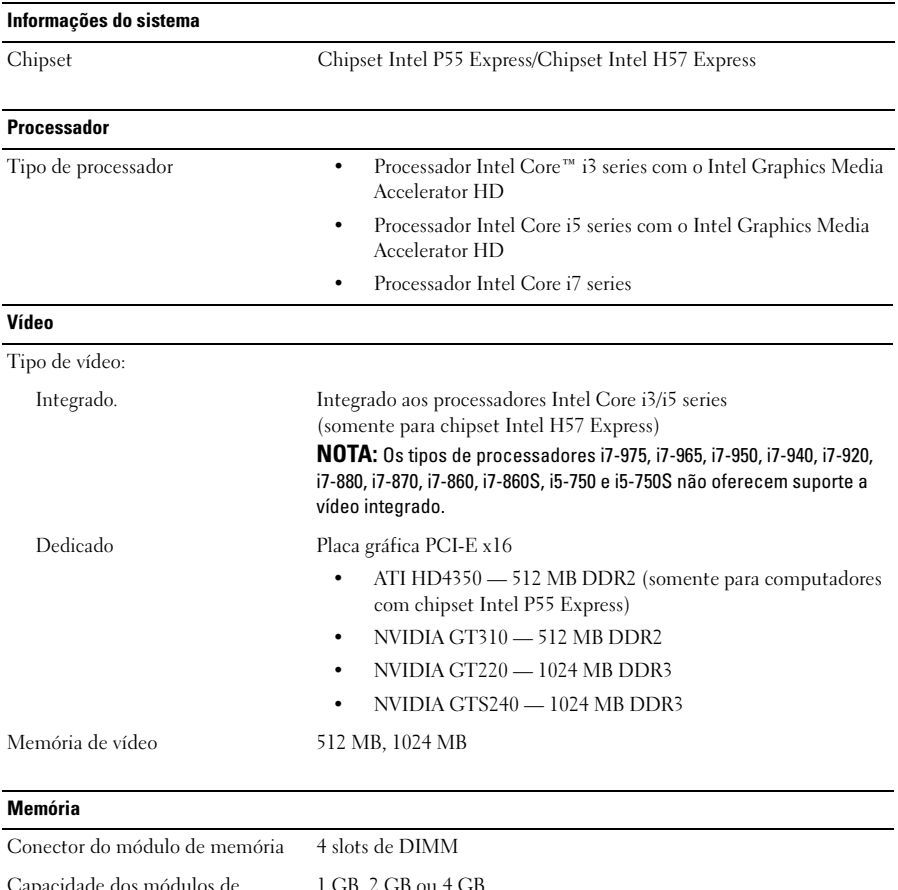

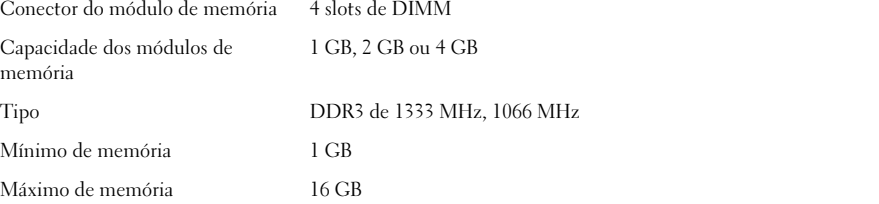

#### Unidades

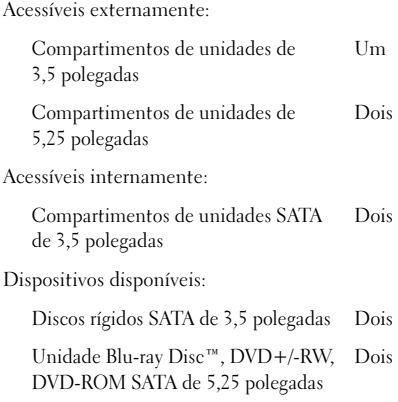

#### Luzes de controle e luzes de diagnóstico

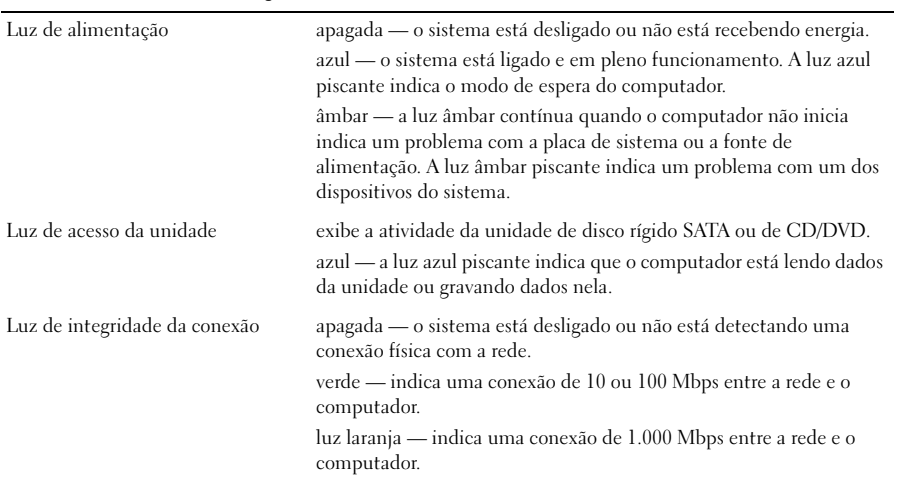

#### Alimentação

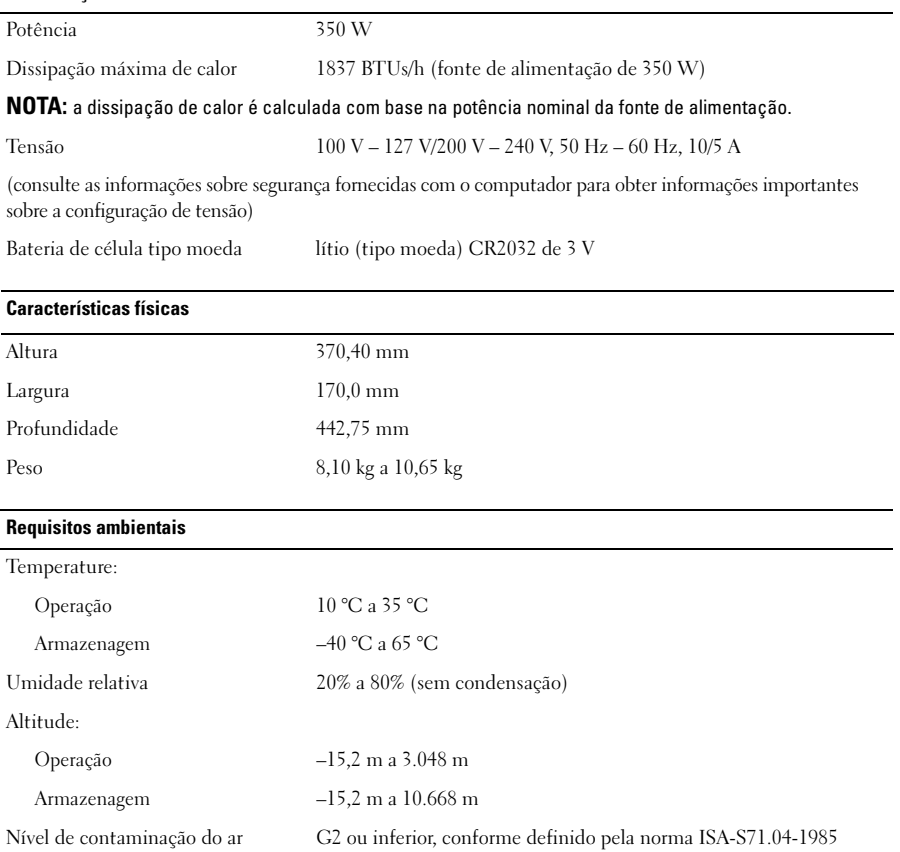

### Como encontrar mais informações e recursos

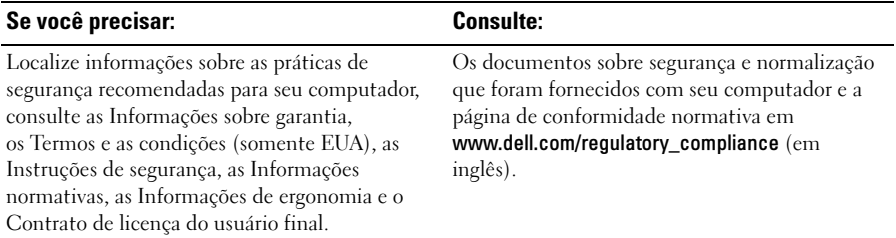

<sup>—&</sup>lt;br>As informações neste docume<br>© 2009–2010 Dell Inc. Todos<br>É tarminantamente proibide que **As informações neste documento estão sujeitas a alteração sem aviso prévio. © 2009–2010 Dell Inc. Todos os direitos reservados. Impresso nos EUA.**

É terminantemente proibida qualquer forma de reprodução deste material sem a permissão por escrito da Dell Inc.

As marcas comerciais utilizadas neste texto: *Dell*, o logotipo da *DELL* e *Vostro* são marcas comerciais da Dell Inc.; *Blu-ray Disc* é uma marca comercial da Blu-ray Disc Association; Intel é uma marca registrada e Core é uma marca comercial da Intel Corporation nos EUA e em outros países.

Outros nomes e marcas comerciais podem ser usados neste documento como referência às entidades que reivindicam essas marcas e nomes ou a seus produtos. A Dell Inc. declara que não tem qualquer interesse de propriedade sobre marcas e nomes comerciais que não sejam os seus próprios.